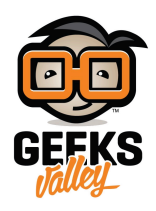

## [التحم بالإضاءة باستخدام الأردوينو](https://geeksvalley.com/tutorial/blink-control-speed/)

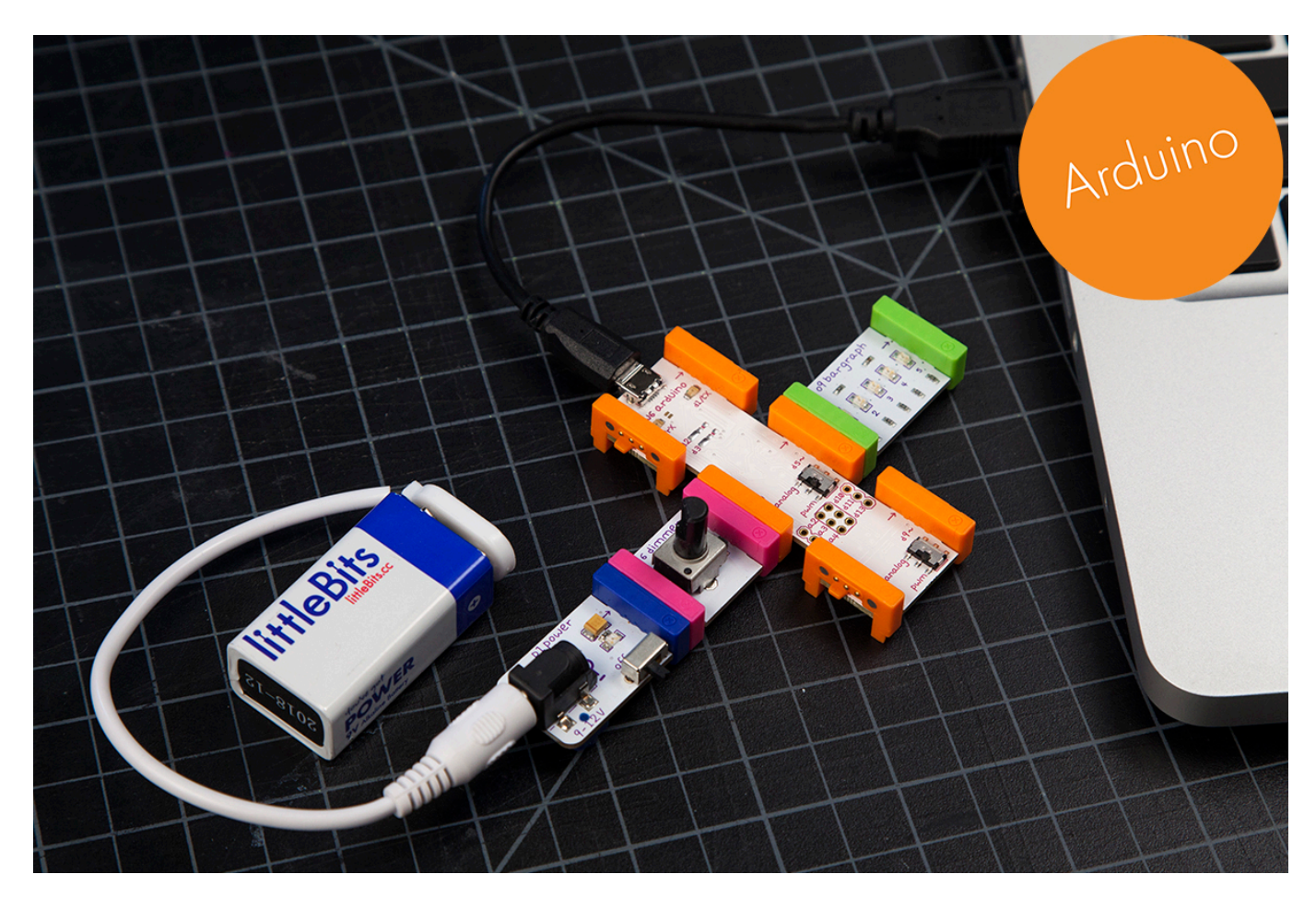

في هذا الدرس سنتعلم كيفية التحكم بزيادة وتقليل الإضاءة باستخدام قطعة الأردوينو

الأدوات المستخدمة

 $\pmb{\times}$ 

**Power Module** 

وحدة الطاقة

 $\pmb{\times}$ 

**Battery + Cable** 

بطارية + كيبل

 $\pmb{\times}$ **Arduino Bit** 

قطعة الأردوينو

 $\pmb{\times}$ 

## **Bargraph**

لمبة متعددة الألوان

تركيب القطع

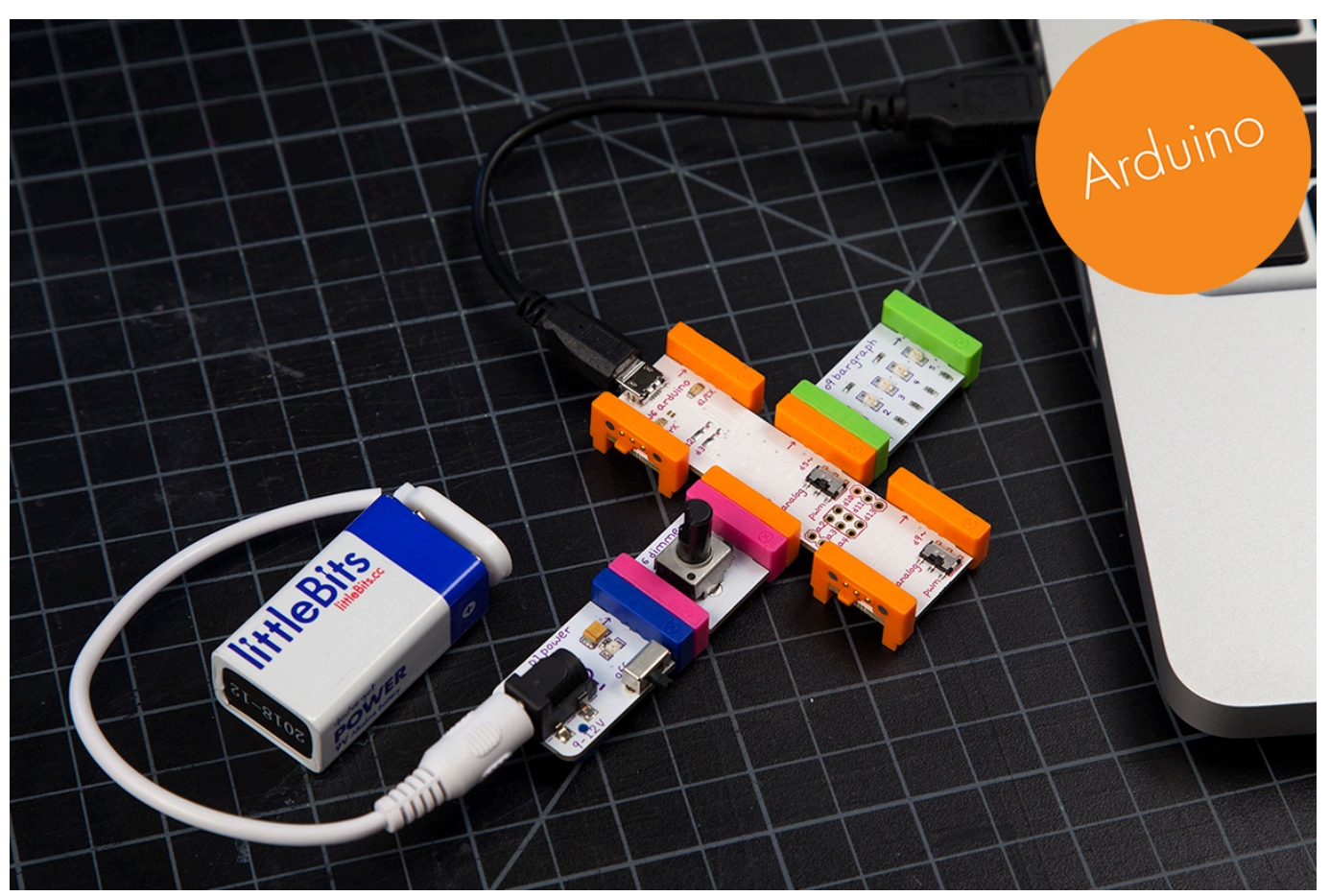

علينا توصيل القطع مع بعضها البعض وتوصيل قطعة الأردوينومع الحاسوب

## تنزيل التعريف

علينا الضغط على الصورة لتحميل البرنامج بعد سنقوم بتنزيله في قطة الأردوينو لإجراء التعريف في القطعة

 $\pmb{\times}$ 

التجربة العملية

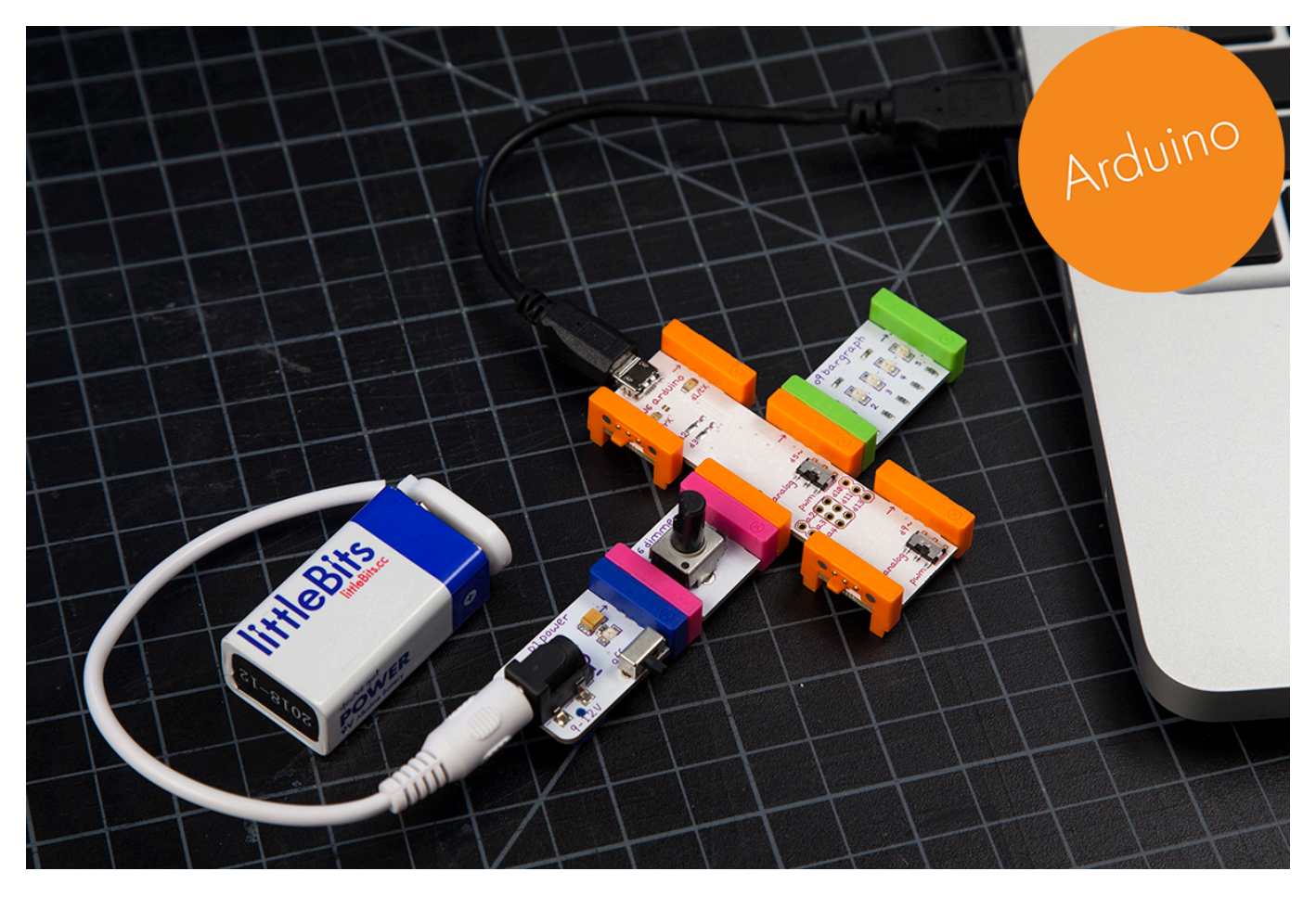

علينا تحريك المتحرك في اتجاه اليمين سنلاحظ زيادة الإضاءة ، في حالة لف المتحكم الى الى اليسار سنلاحظ تقليل الإضاءة